### **Informática - 2023 - Conociendo la herramienta de cálculo**

# La Computadora

#### Arquitectura de computadoras Representación binaria

- $\blacksquare$  Bit:  $\begin{matrix} 0 & 0 & 1 \end{matrix}$
- Byte: ocho bits 0000 0000 a 1111 1111
- Codificación algunos ejemplos
	- ◆ EBCDIC
	- ◆ ASCII: 7 bits y 8 bits
	- ◆ UNICODE: 16 bits

# Tabla ASCII (7 bits)

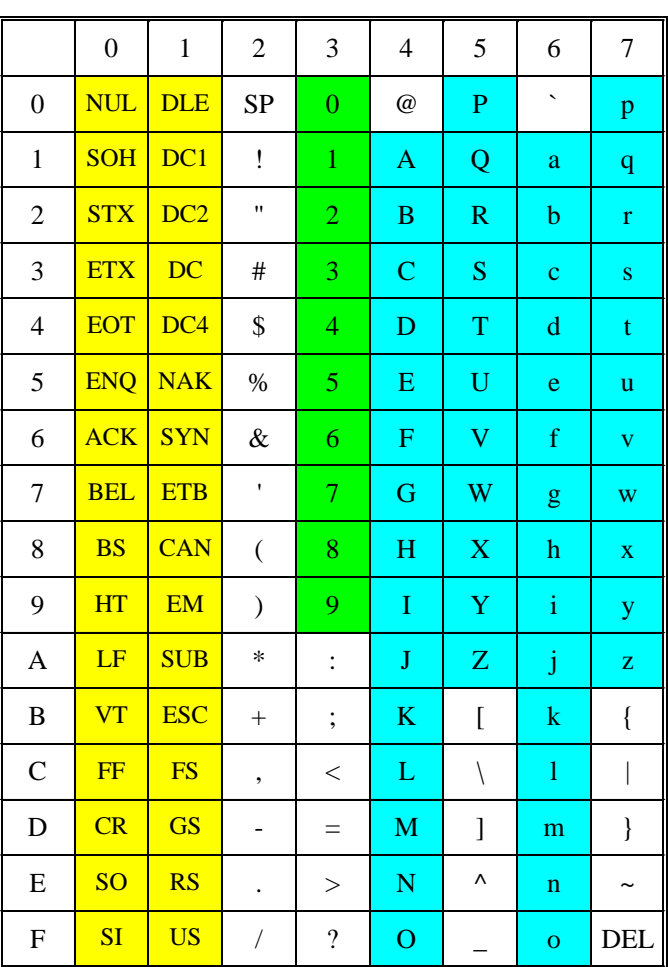

Dígitos numéricos 0..9 Caracteres alfabéticos ABC… Caracteres especiales (!\*#

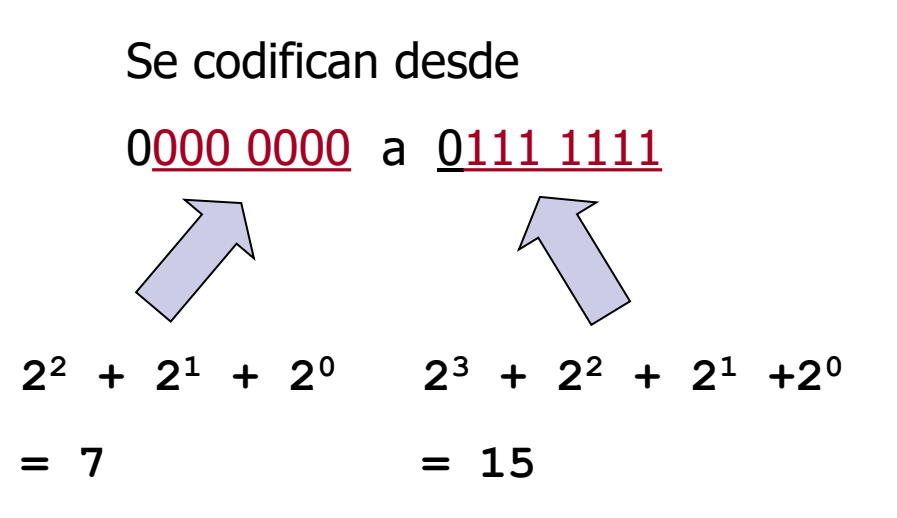

## Tipos de computadora

- Escritorio/laptop: entre 300 y 2500 U\$S
- Celulares: entre 100 y 1000 U\$S
- Servidores: entre 5.000 y 10M U\$S
- Clusters: entre 100.000 y 200M U\$S ClusterUY 450.000 U\$S

■ Microondas, Iavarropas...?

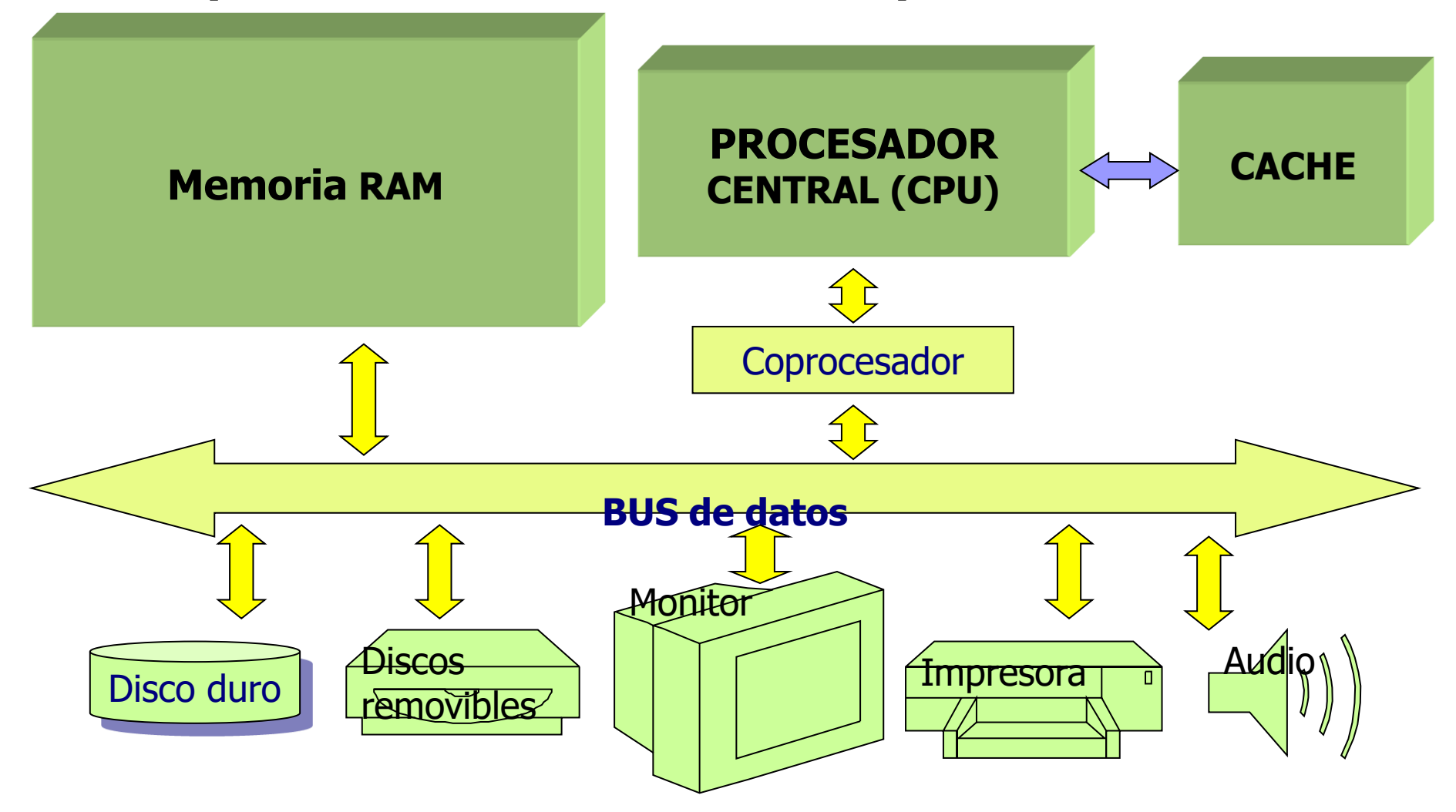

■ Unidad Central de Proceso (CPU)

- □ Set de instrucciones que reconoce
- □ Largo de palabra del procesador

Velocidad (reloj): micro instrucciones / segundo (GHz)

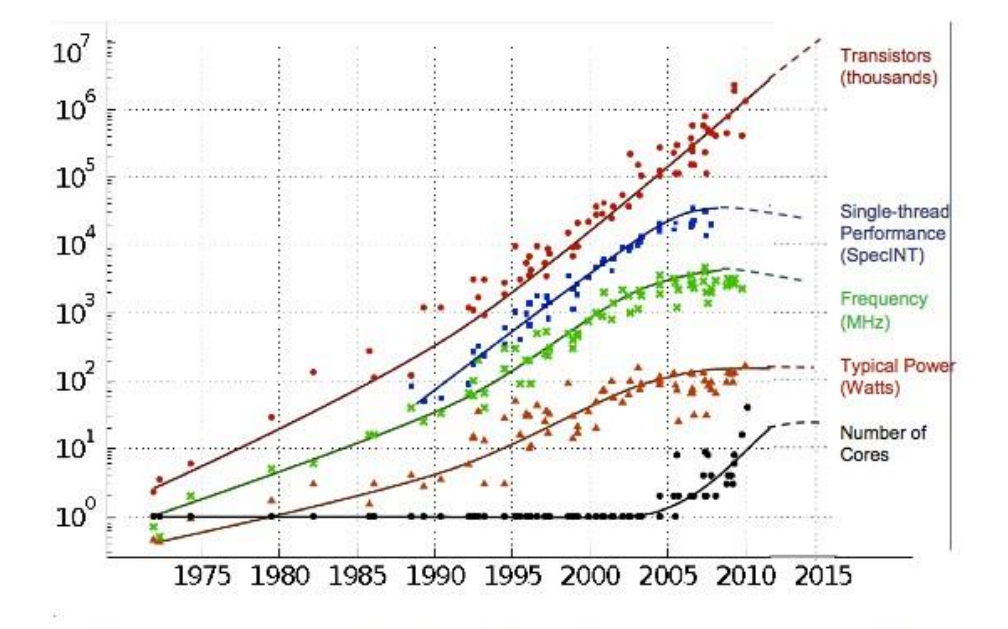

Original data collected and plotted by M. Horowitz, F. Labonte, O. Shacham, K. Olukotun, L. Hammond and C. Batten Dotted line extrapolations by C. Moore

07/08/2023 Informática, 2023 - InCo 6

■ Coprocesador (procesador de tareas auxiliares) Audio Vídeo

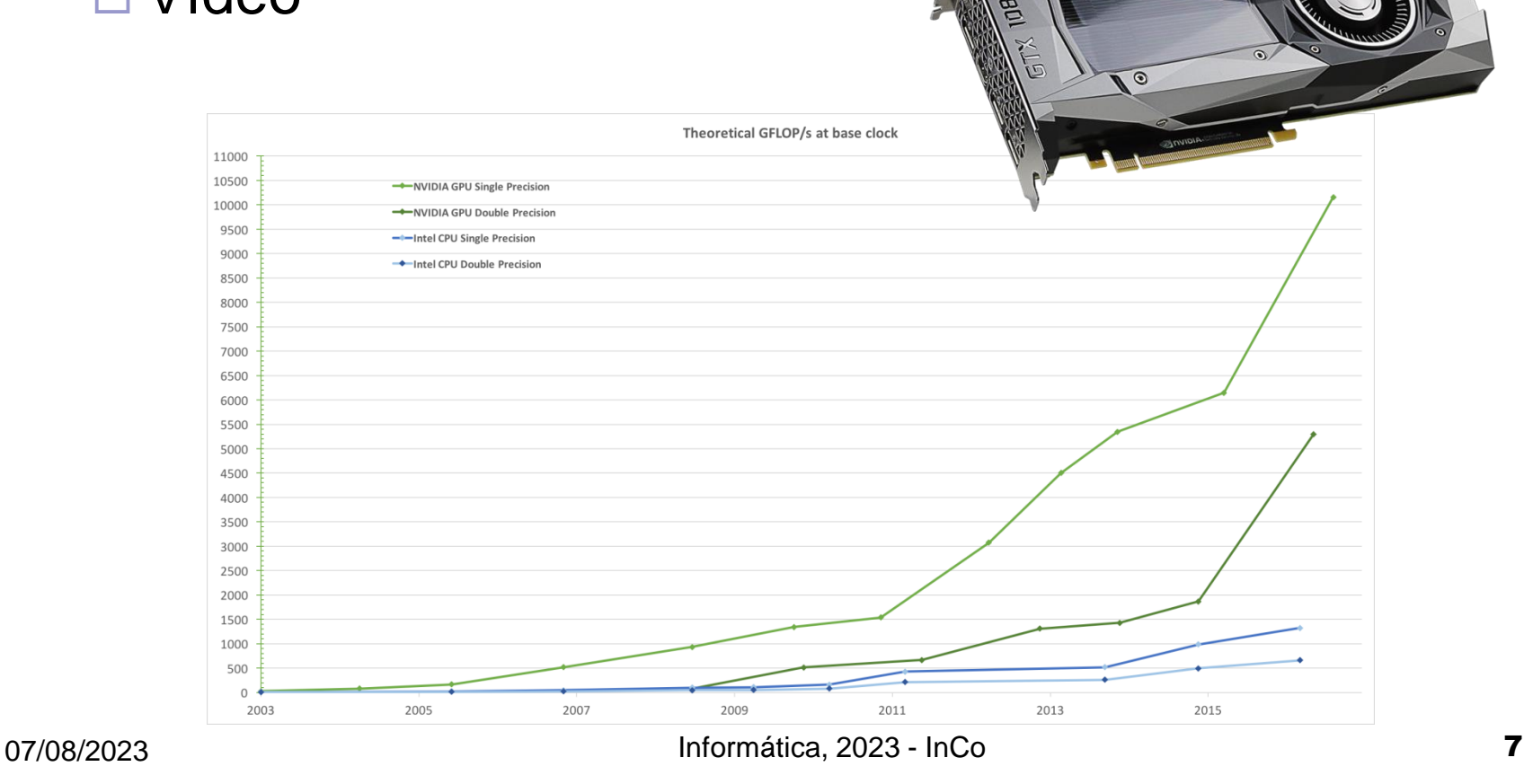

- Controladores de dispositivos
- BUS de datos
- Reloj del bus de datos

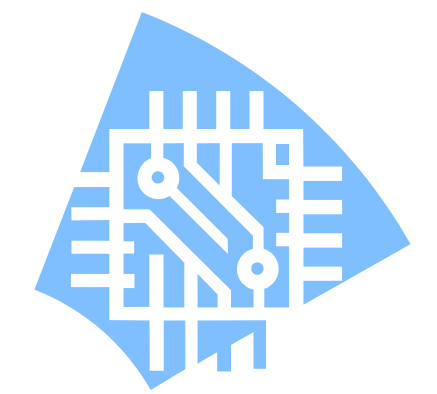

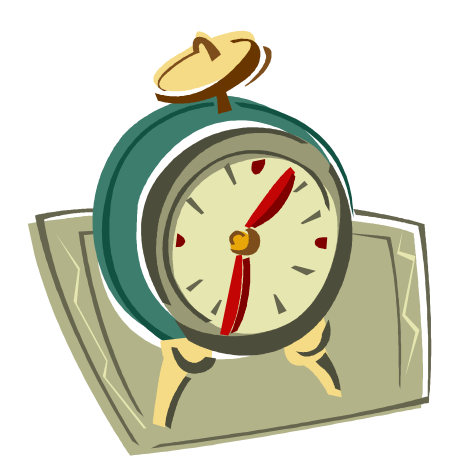

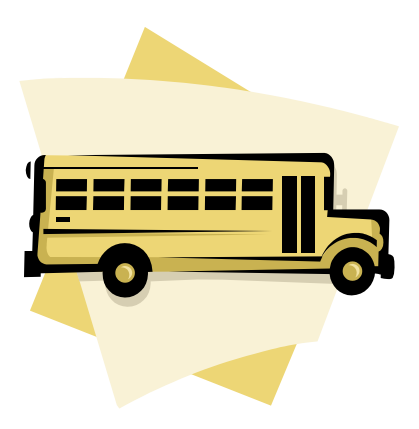

Arquitectura de computadores Memoria: Parámetros para su clasificación

- Volátil o permanente
- Velocidad de acceso
- Lectura y grabación o sólo lectura
- Capacidad de almacenamiento

Arquitectura de computadores Memoria: tipos usados en computadoras

- RAM : random access memory
- ROM : read only memory
- BIOS: Basic Input Output System
- CMOS (parámetros del hardware)
- Cache área de trabajo del procesador (L1 y L2)
- Memoria estable: cintas, discos, disquetes, CD-ROMs, DVDs, Flash memory
- Virtual

## Memoria cache: solicitud de datos

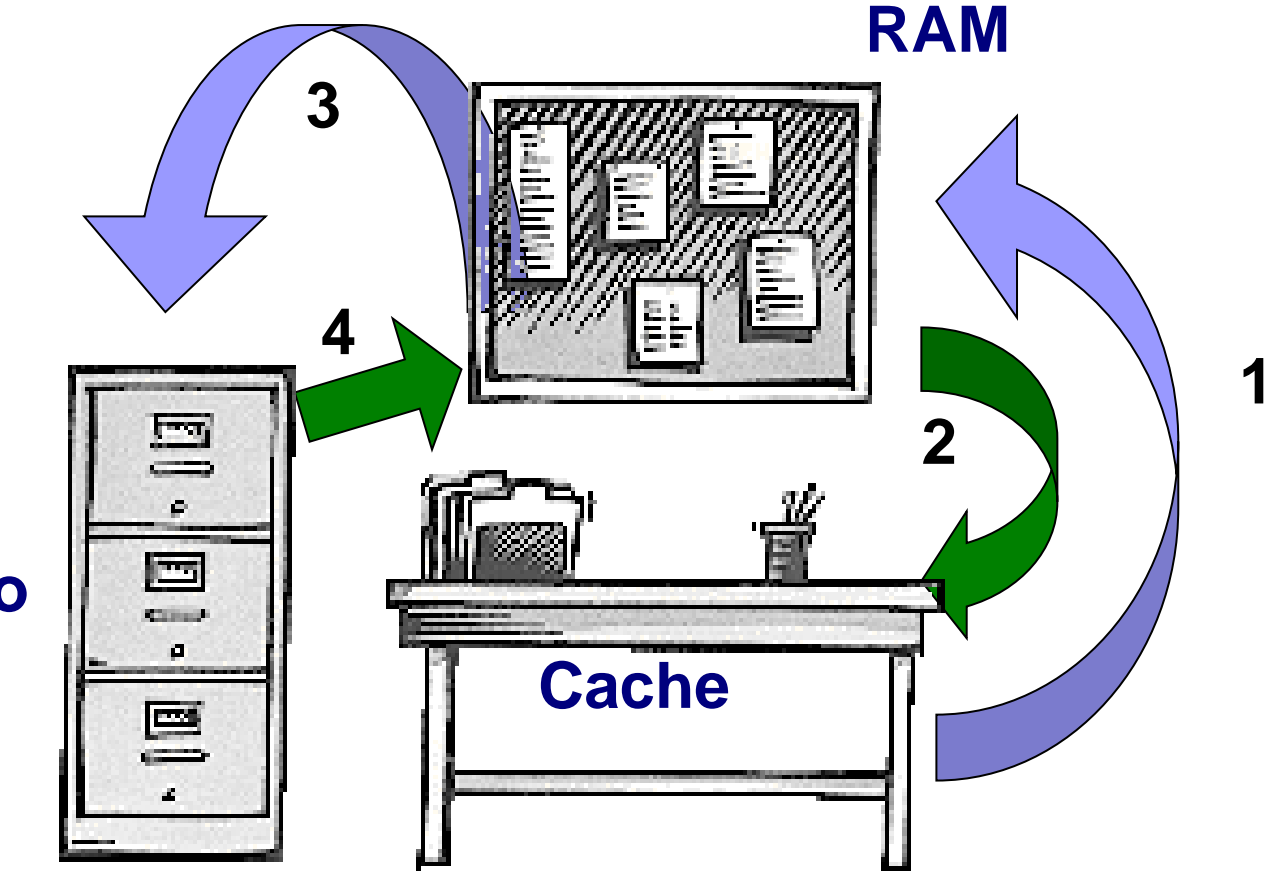

#### **Disco duro**

## Memoria Virtual

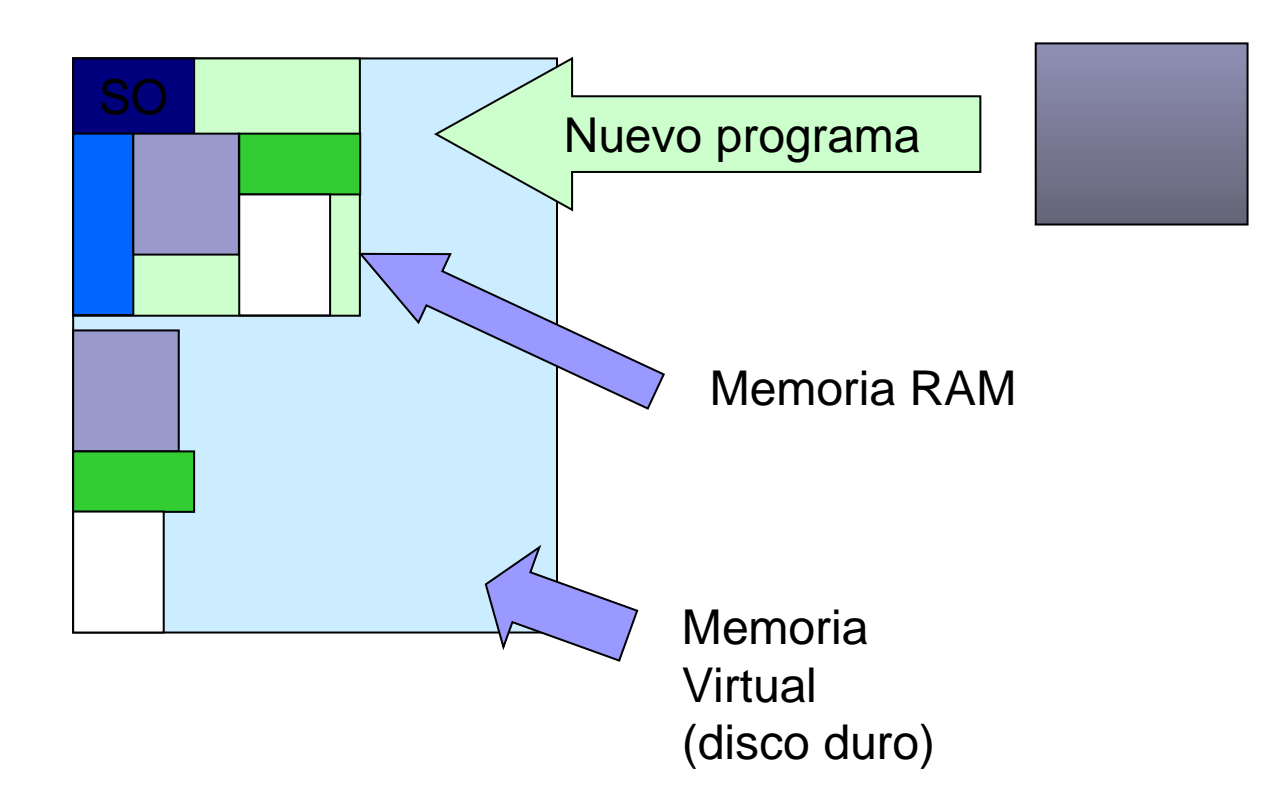

### Almacenamiento externo

En desuso

- Disquetes (floppy disk)
- CD-ROM
- CD-RW

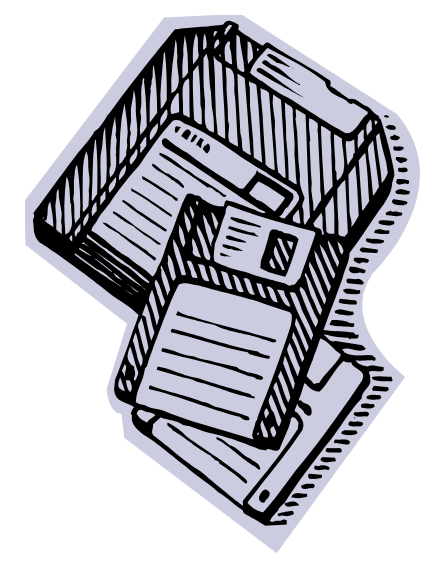

En uso actualmente

- Cintas magnéticas
- Discos duros (hard disk)
- DVD-ROM
- Blue-Ray Disc
- Memoria Flash

#### Organización de datos en discos **C: A1 B1 <sup>T</sup>**

- Archivos
	- □ Convención de nombres
	- □ Contienen programas o datos
- Carpetas
	- □ Estructura jerárquica
- También se almacena el índice de archivos del disco: NTFS
- Ejemplo: disquete de 3.5 pulgadas

Capacidad total:1440 Kbytes Capacidad utilizable:1380 Kbytes 60 KBytes se usan en el directorio – FAT -del disquete

**A3**

**A2**

**T**

**T**

**A4**

### Sistemas Operativos **¿qué hacen?**

Gestionan y coordinan el uso de los recursos del equipo haciendo que los detalles particulares del hardware sean transparentes para las aplicaciones

#### Es un intermediario entre los programas y el hardware (recursos)

#### **Consideramos recursos a:**

- Memoria RAM
- □ Procesador
- □ Captura y despliegue de información
- Discos, disquetes, CD-ROM
- Conexión de red
- Dispositivos varios

 $\Box$  Etc.

■ No son imprescindibles pero ...

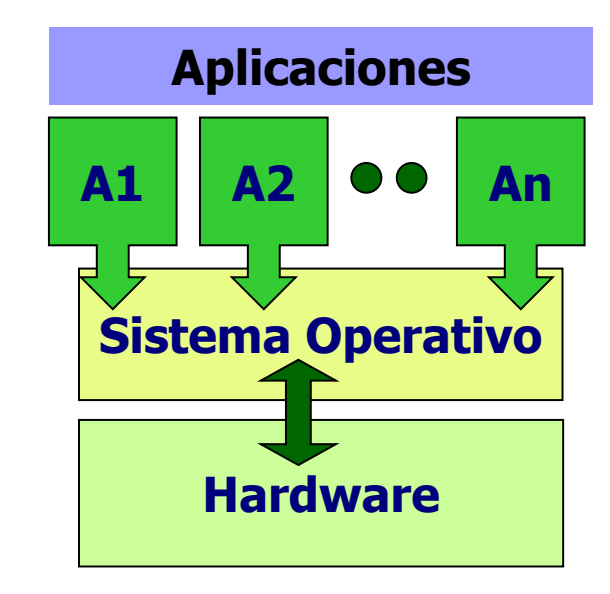

# Sistemas Operativos <sup>N</sup>**ecesidad de…**

¿Cómo se ejecuta un programa?

- Se lee desde algún dispositivo de memoria estable
- Se copia en la memoria RAM
- Se ordena la ejecución de la primer instrucción

# Sistemas Operativos

¿cómo se ejecutan? **<sup>1</sup>**

- 0- Al encender el equipo se comienza a ejecutar el programa BIOS almacenado en una EEPROM
- 1<sup>o</sup>- BIOS verifica que el hardware básico esté instalado y operativo
- 2º- BIOS lee parámetros de la instalación desde la memoria CMOS
- 3<sup>°</sup> y 4<sup>°</sup>- BIOS lee el SO según dirección dada por la CMOS y carga el núcleo de él en memoria RAM
- 5<sup>o</sup>- BIOS ordena que se ejecute la 1<sup>a</sup> instrucción del SO

#### Sistemas Operativos ¿cómo llegan al control del equipo? Proceso de arranque de un computador

(Boot process)

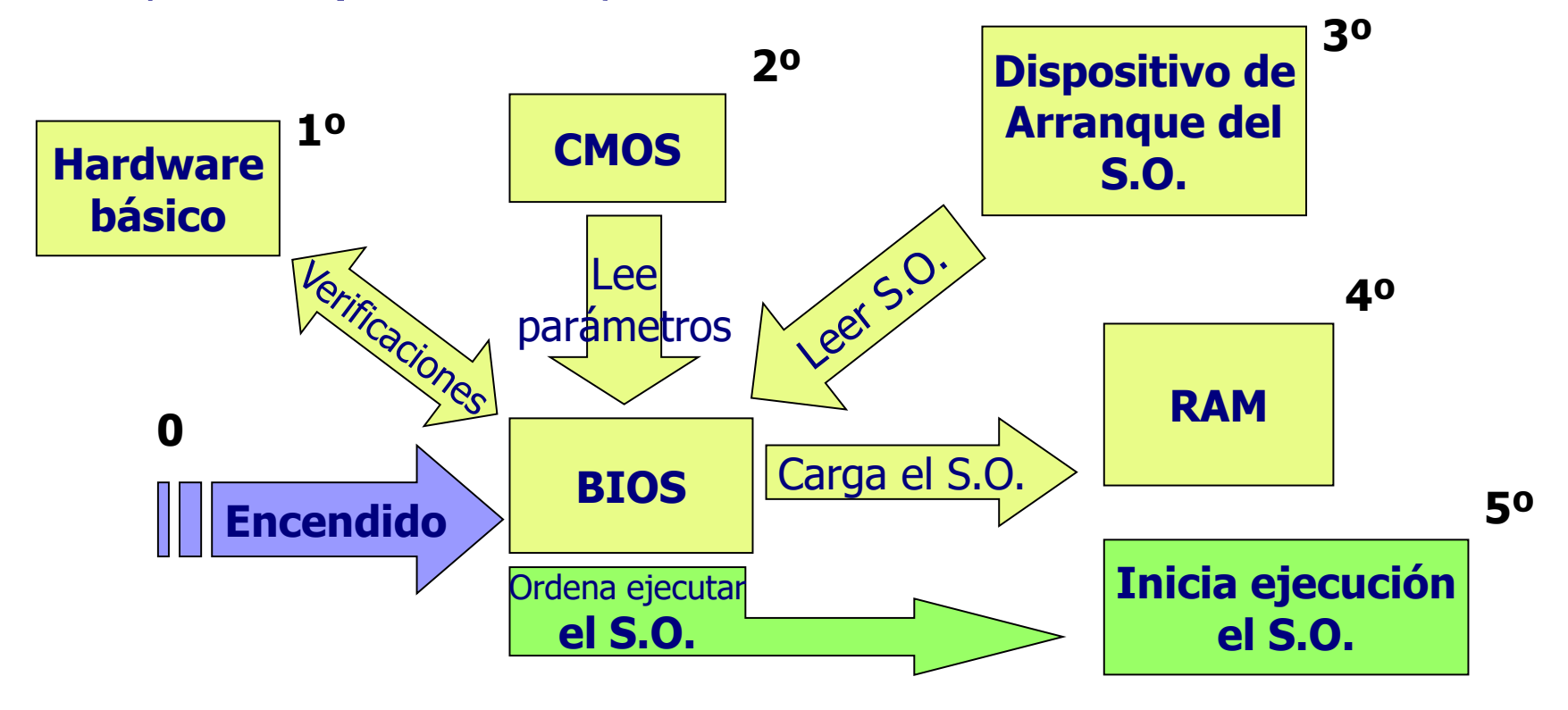

### Sistemas Operativos

¿cómo se ejecutan? **<sup>2</sup>**

Una vez que se empieza a ejecutar el SO:

- Termina de cargarse a sí mismo en la memoria RAM
- Carga los programas de control de los diferentes dispositivos y otros programas "residentes"
- Queda a la espera de órdenes del usuario y atiende interrupciones.

## Sistemas Operativos

¿cómo funcionan?

Esquema de relaciones:

#### aplicaciones ➔ SO ➔ hardware

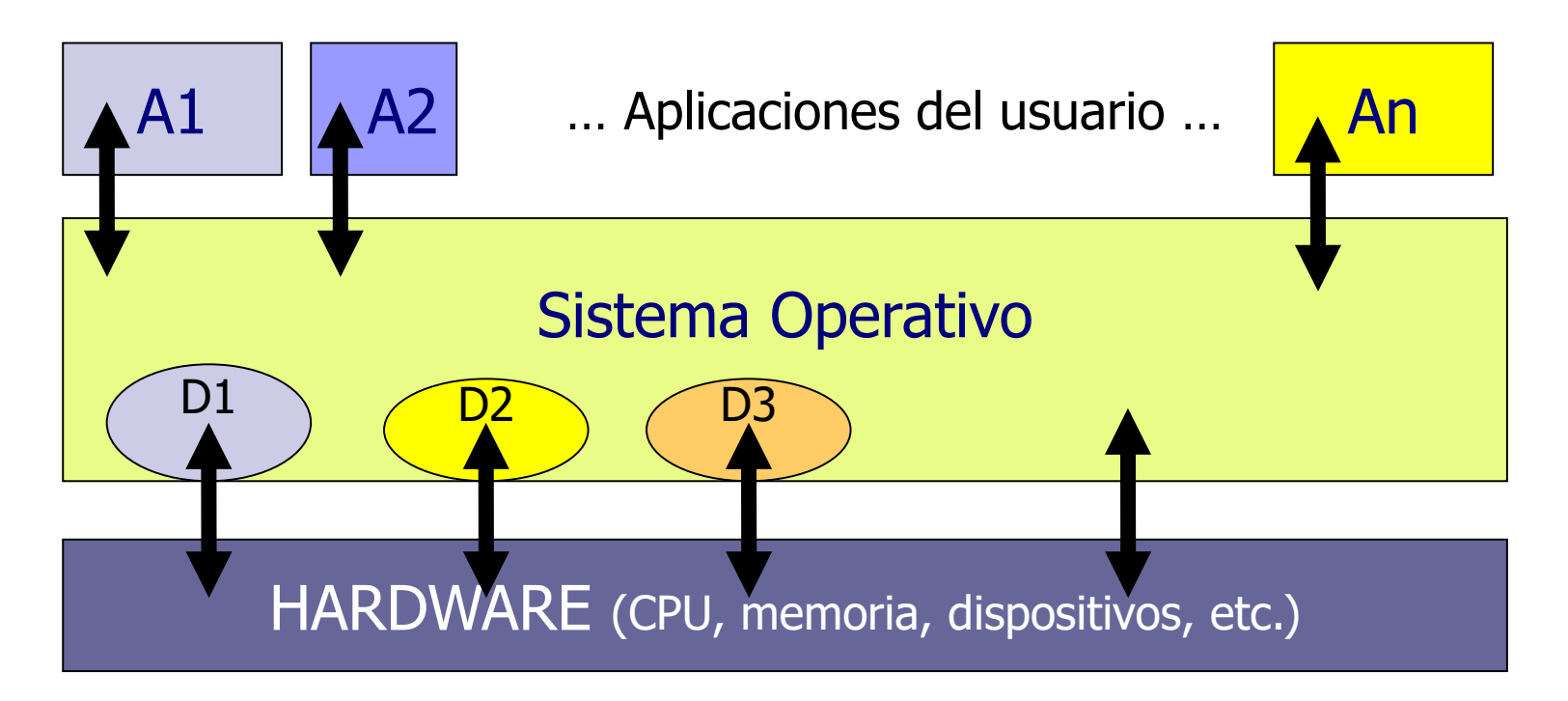

#### Sistemas Operativos Ejemplos PC

- Unix Berkley
- Unix System 5: Solaris, AIX, Linux
- Microsoft Windows
- Mac OS

### Sistemas Operativos Ejemplos Celulares

- Android (Google)
- iOS (Apple)
- Windows Phone (descontinuado)
- Windows 10 Mobile (Microsoft)

#### Sistemas Operativos **Clasificaciones**

■ Cantidad de usuarios **□Monousuario** ■Puede trabajar un solo usuario por vez Multiusuario ■Permiten trabajar en forma simultánea ■ Cantidad de tareas "concurrentes" Monotarea Multitarea

#### Sistemas Operativos ¿cómo nos comunicamos con ellos?

#### **Interfaz hombre - máquina**

- Cada SO tiene su interfaz con el usuario y eventualmente puede tener más de una
- Cada una tiene un *protocolo* de comunicación definido
- La Interfaz es una aplicación más que ejecuta el SO ➔ NO es el SO

#### Sistemas Operativos Interfaz hombre - máquina: esquema

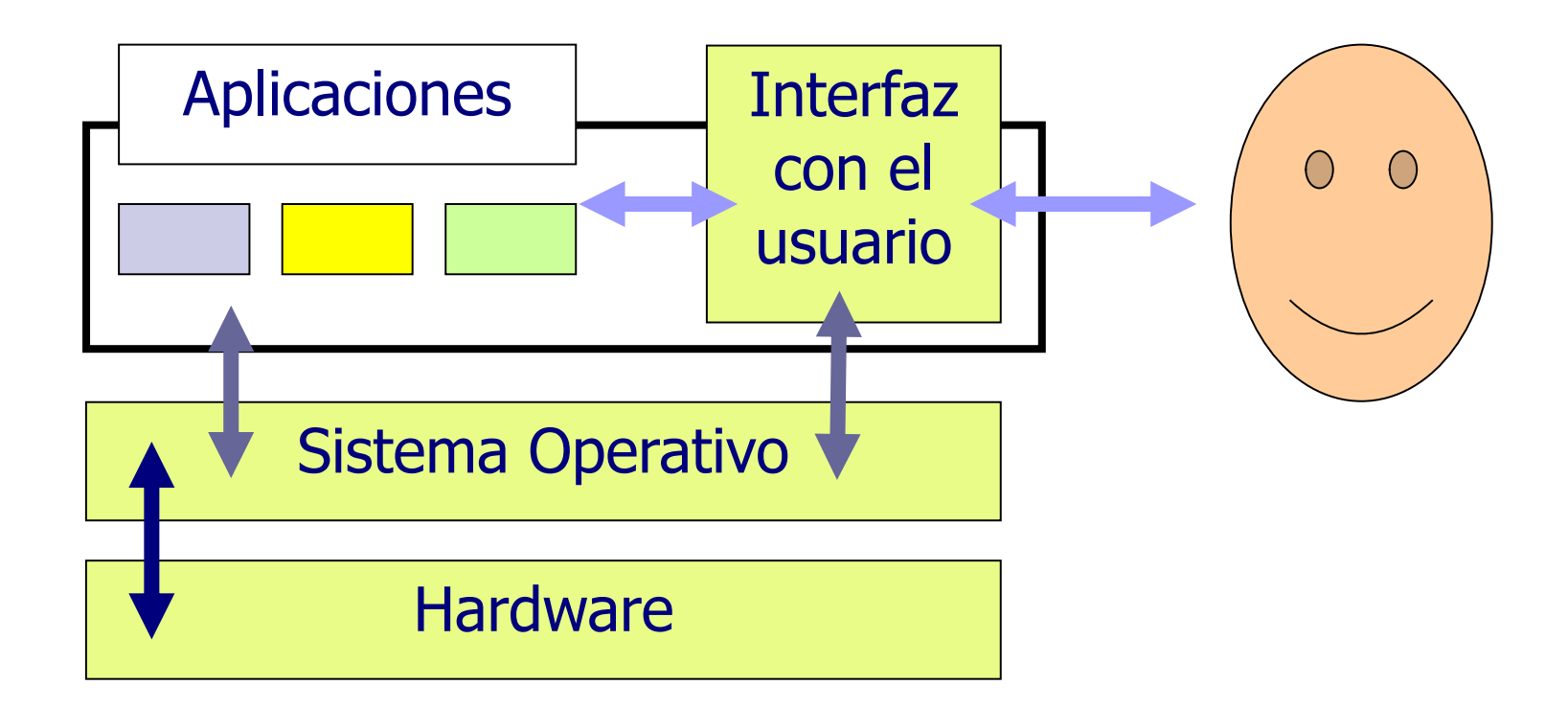

#### Sistemas Operativos Diferentes interfaces de diálogo

- "de texto": 80 cols x 25 líneas □DOS, cmd de Windows Shell de Linux ■ Gráfica (ventanas) Grafical User Interface MS-Windows Apple Motif
	- □Gnome, KDE, xFCE, etc.

# Herramientas de software

#### Programas (software) de base

- Sistema Operativo
- Interfaz gráfica GUI -
- Editores de texto
- Navegador de Internet
- Administrador de correo electrónico
- Planilla electrónica
- Manejador de Base de Datos (DBMS)

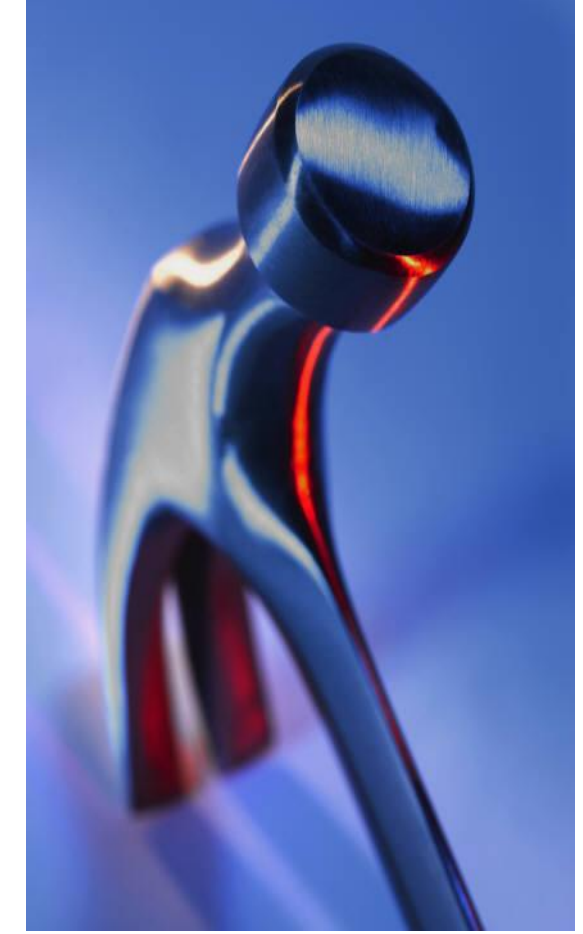

#### Herramientas de software Programas de aplicación del usuario

Son aquellos que tienen una función específica para el usuario:

- Liquidación de sueldos
- Facturación
- Sistema contable
- Gestión de stock

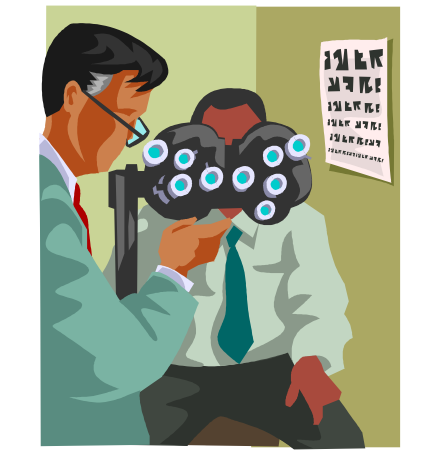

## Editor de texto plano

- **"texto plano" = "texto ASCII" = "texto sin formato"**
- Son sinónimos de un texto donde lo importante es lo que está escrito
- Hay una sola tipografía (tipo de letra)
- No hay gráficos
- No hay colores

Son ideales para suministrar información a un programa o sistema

# Editor de texto plano

Ejemplos:

- MS-NotePad
- $\blacksquare$  vi/vim
- Gedit / Kate (linux)
- NotePad++
- SublimeText

## Procesador de texto

#### **Texto con formato enriquecido**

- El texto es "enriquecido" con elementos que permiten organizar y jerarquizar la información mediante:
- Diferentes tipografías (tipos de caracteres)
- Destaques: subrayado, negrita, tamaños
- Colores
- Inserción de imágenes e hipervínculos
- Es ideal para la lectura por "humanos"

## Lenguajes de programación

Definición genérica de lenguaje:

- "conjunto de símbolos y reglas acerca de cómo se organizan esos símbolos".
- Los procesadores de las computadoras tienen su lenguaje "de máquina" también llamado "binario".

Un lenguaje de programación nos permite transcribir un algoritmo en un conjunto de instrucciones precisas.

# Lenguajes de programación

- Científicos: FORTRAN, APL, Matlab, Octave
- Comerciales
	- Cobol
	- RPG
	- PL/SQL (Oracle)
- Objetivos genéricos
	- $\Gamma$
	- $C++$
- Simulación: SIMULA, GAMS
- Generación de animaciones: FLASH (Macromedia)
- Otros paradigmas: Funcionales, Lógicos.

# Lenguajes de programación

- Se traduce de lenguaje de programación a lenguaje de máquina, dos estrategias:
	- **Compilar**
	- **Interpretar**

#### Lenguajes de Programación **Compilados**

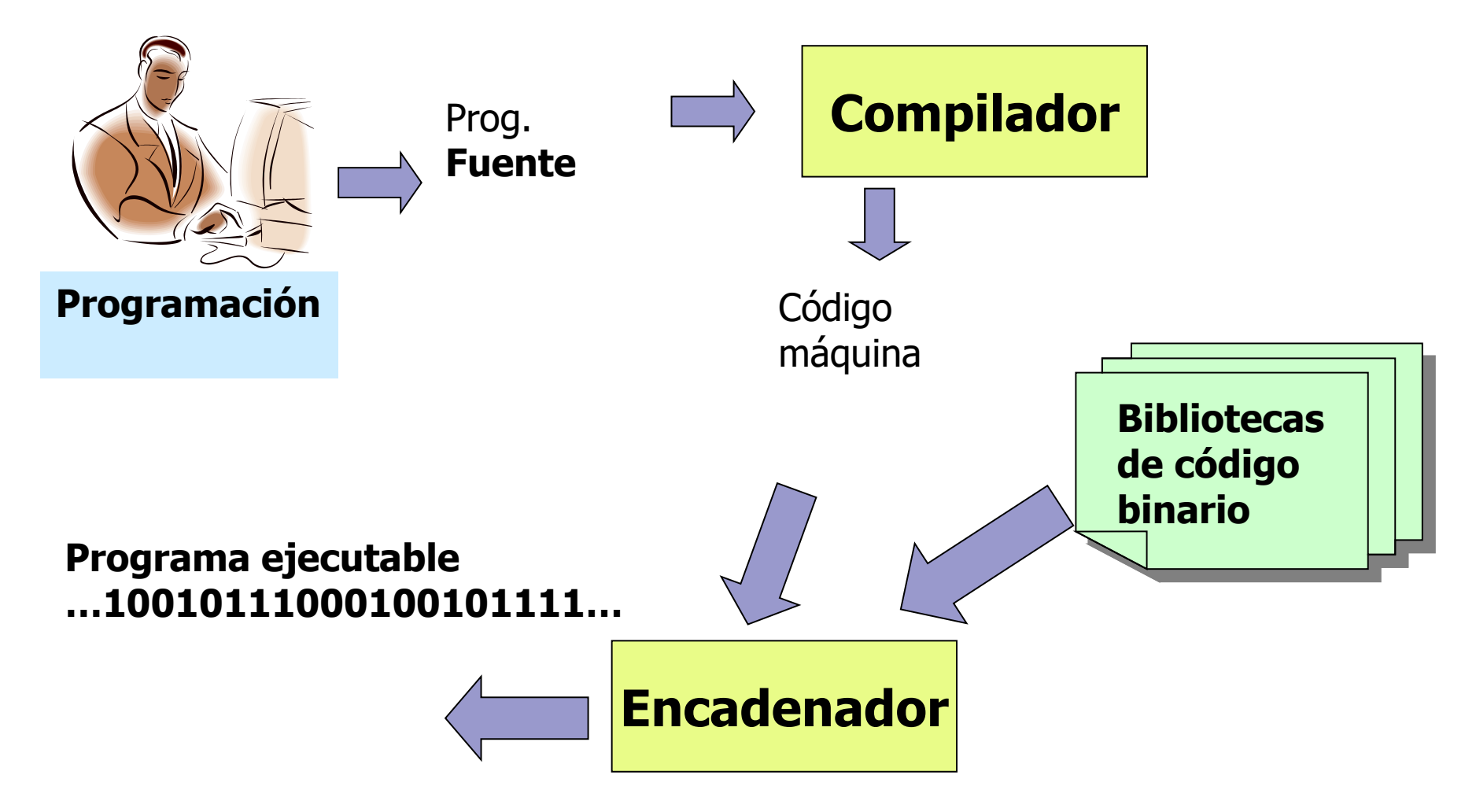

#### Lenguajes de programación Interpretados

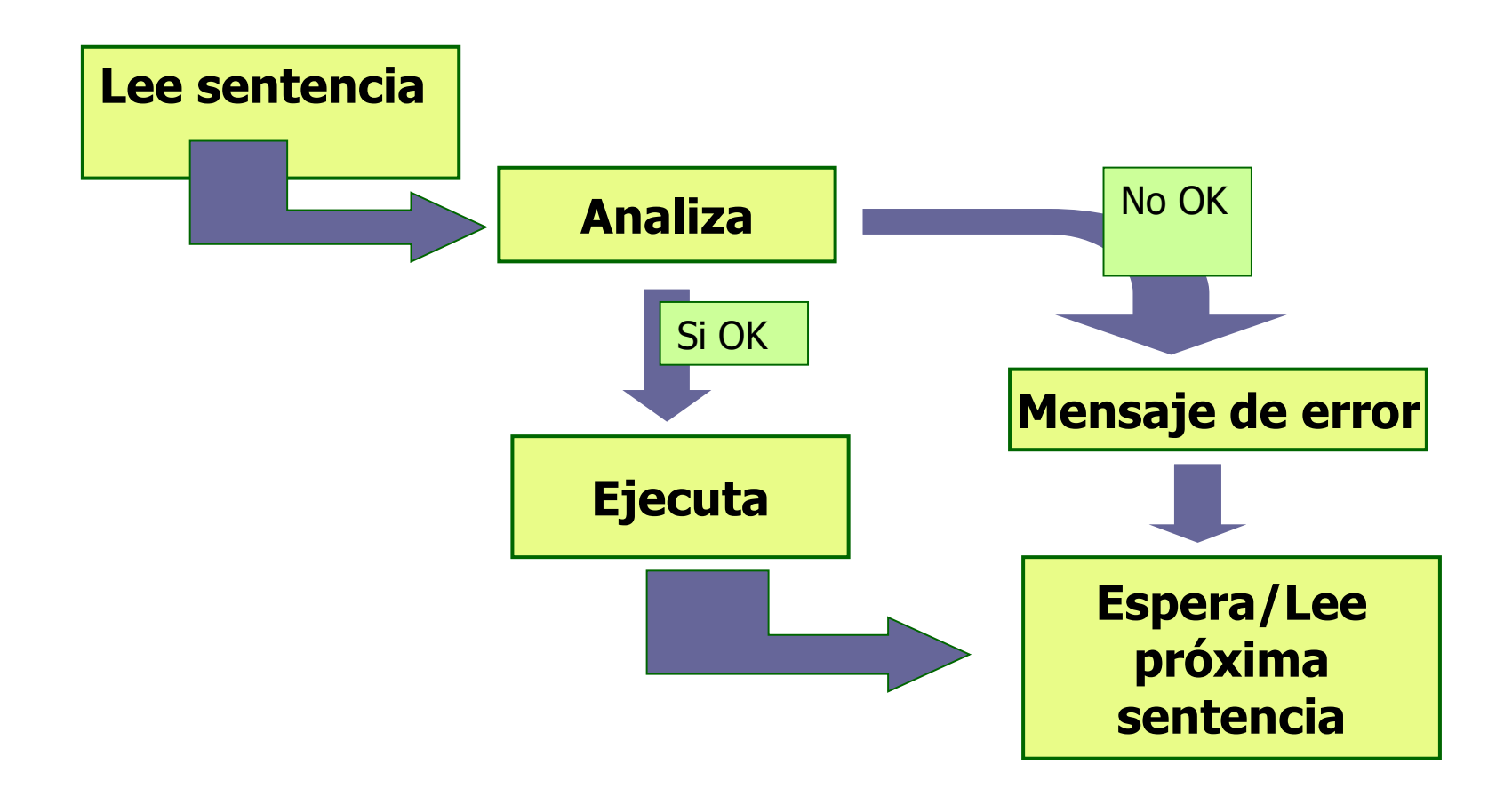

#### Lenguajes de programación Compilados e Interpretados: ¿cómo se ejecutan?

Programa compilado Programa interpretado

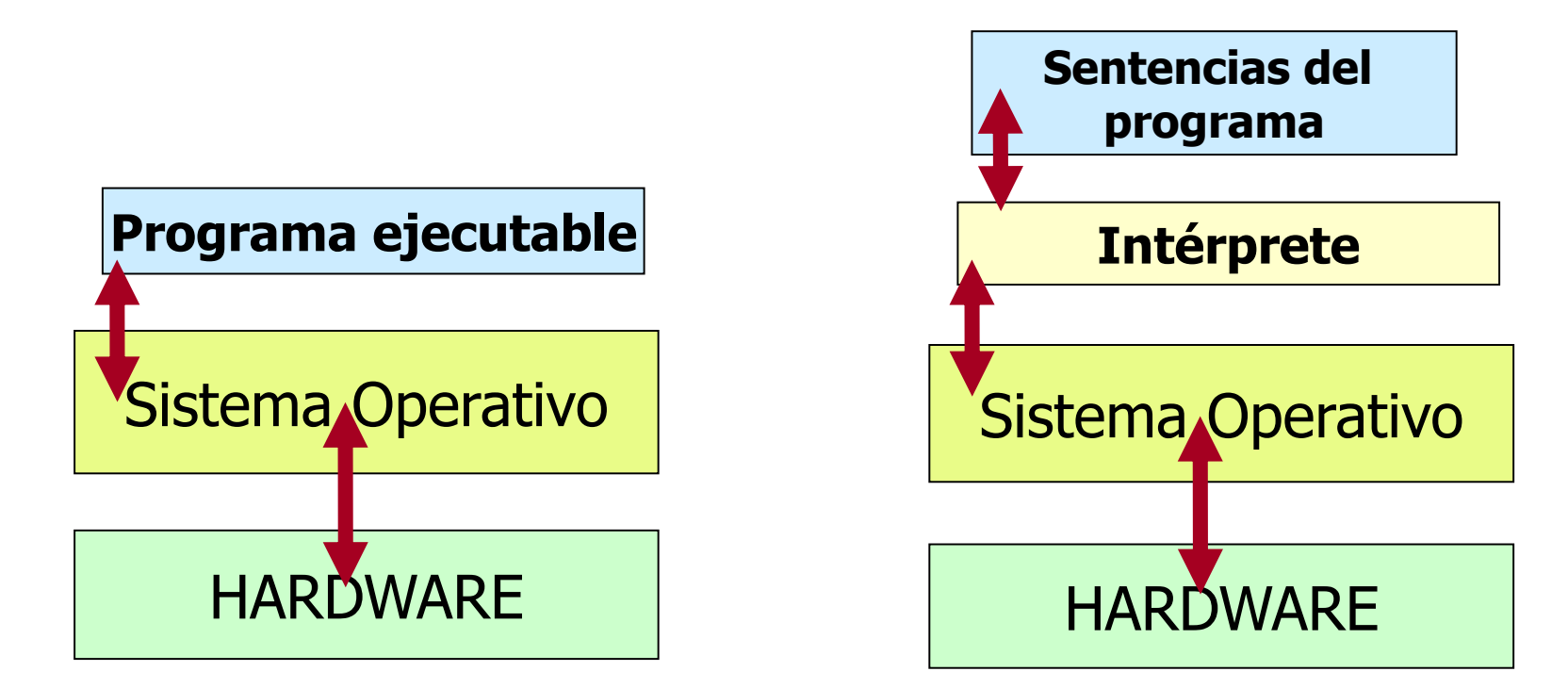

#### Lenguajes de programación Compilados versus Interpretados

#### **Compilados**

- Más rápidos al ejecutar (se ejecutan en el procesador)
- Un código ejecutable para cada plataforma
- No es cómodo para modelar cuando no se tiene un algoritmo

#### Interpretados

- Más lentos al ejecutar (hay que interpretar cada vez)
- El programa es válido para cualquier plataforma con el intérprete
- Más fácil para modelar y hacer análisis de datos rápidos